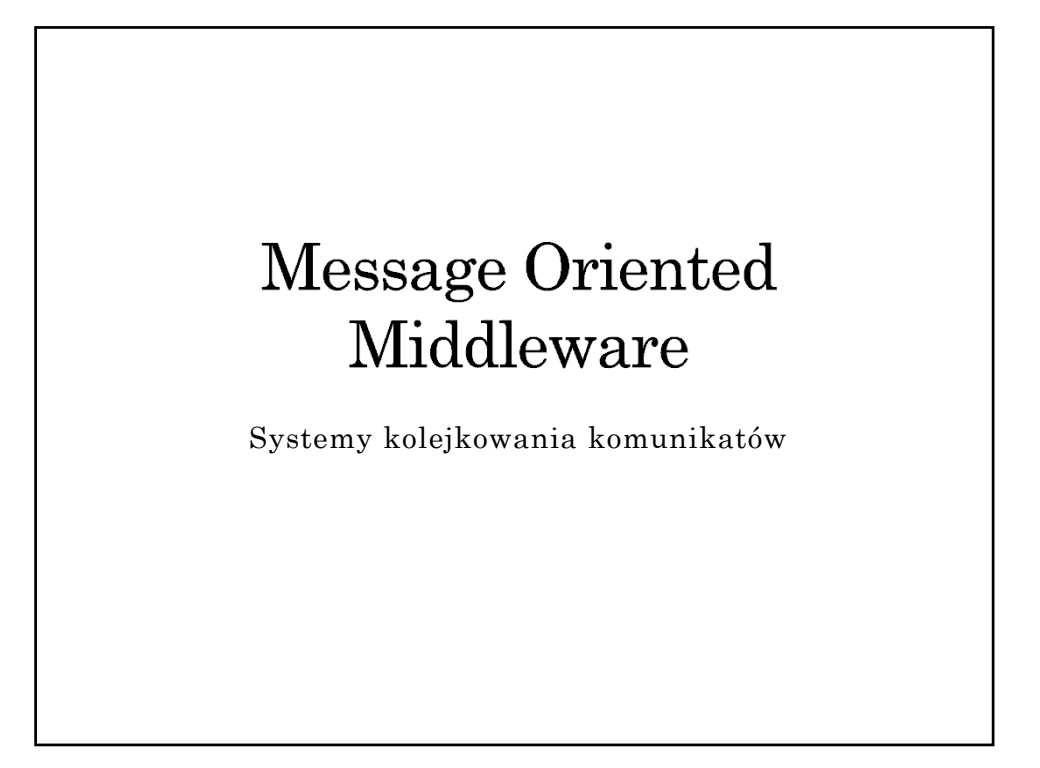

# Plan

- 1. Koncepcja
	- paradygmat kolejkowania (punkt-punkt)
	- paradygmat publish/subscribe
- 2. Model systemu
- 3. Przykłady rozwiązań
- 4. JMS

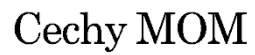

- $\bullet$  Uniezależnienie funkcionowania składników aplikacji od dostępności informacji o interfejsach innych składników
- Uniezależnienie funkcjonowania warstwy komunikacyjnej (kanału komunikacyjnego) od działania (obecności) komunikujących się procesów komunikacja nieustanna
- Mechanizm komunikacji pośredniej  $\rightarrow$  oparty na identyfikacji miejsca pośredniczącego (tzw. skrzynki, a nie adresu nadawcy/odbiorcy)
	- $\rightarrow$ komunikujące się strony nie muszą znać się wzajemnie
- Łatwość wdrożenia komunikacji asynchronicznej

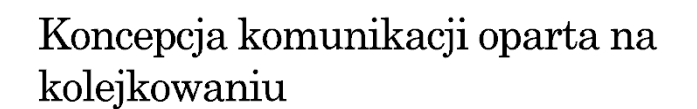

- Komunikacja *punkt-punkt*
- Organizacja warstwy komunikacyjnej w postaci systemu kolejek (ang. queue)  $\{skrzynka \equiv kolejka\}$ realizowanych w oparciu o zasoby pamięci, w tym pamięci dyskowej (gwarancja trwałości na wypadek  $a$ warii  $\Rightarrow$  niezawodność)
- Udostępnienie mechanizmów komunikacji polegających na:
	- umieszczeniu komunikatów w kolejkach,
	- $\rightarrow$ pobieraniu komunikatów z kolejek

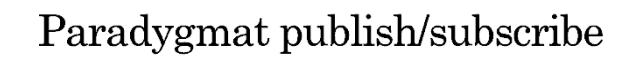

- Komunikacja *jeden do wielu* (potencjalnie *wielu do wielu*)
- Strona publikująca (nadawca) udostępnia treść związaną z określonym tematem (ang. topic)  $\{skrzynka = temat\}$
- Środowisko komunikacyjne (usługa) przekazuje treść udostępnionych wiadomości odbiorcom (subskrybentom), którzy zarejestrowali (zapisali) się wcześniej na dany temat

## Model systemu typu MOM — podstawowe pojecia

- Wiadomość (ang. message) porcja danych (często z dodatkowymi własnościami) składowana w kolejce
- $\bullet$  Kolejka (ang. queue) miejsce przechowywania wiadomości (komunikatów) {temat  $\leq$  kolejka dla wielu odbiorców, ang. multiconsumer queue}
- Proces (ang. process) element aplikacji, zlecający operacje dotyczące wiadomości w kolejce
- Zarządca zbioru kolejek moduł (proces na określonym węźle, dostawca, *broker*), odpowiedzialny za wykonywanie operacji na kolejkach, np. tworzenie, usuwanie, lokalizowanie kolejek, definiowanie atrybutów kolejek itp.)

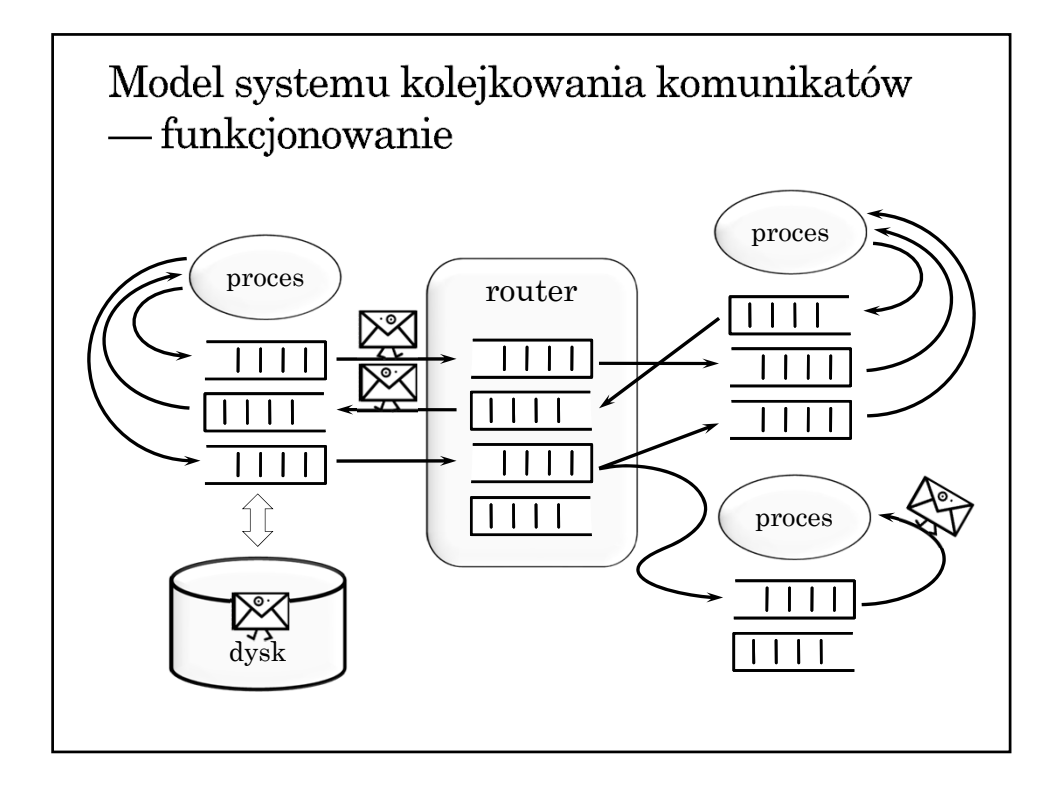

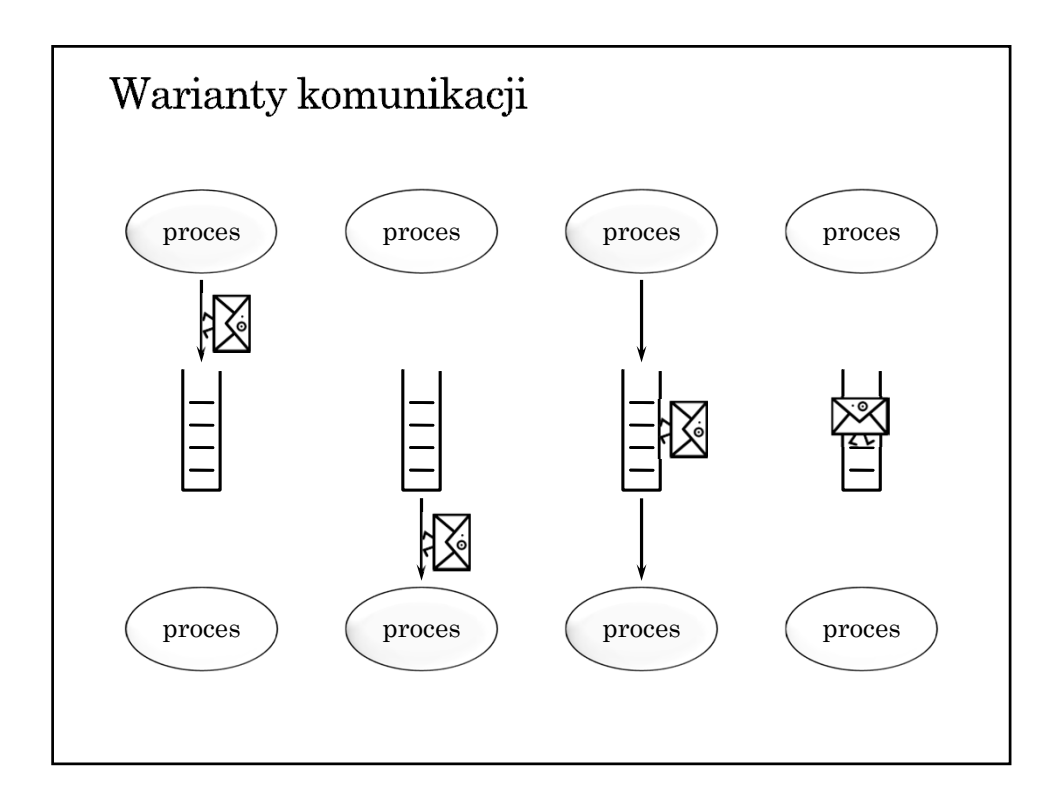

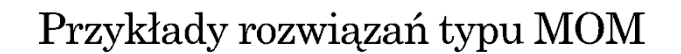

- WebSphere MQ (IBM MQSeries , XMS Message Service Client)
- Microsoft Message Queuing (MSMQ)
- Usługa IceStorm w systemie ICE
- Java Message Service (JMS) standard, specyfikacja interfejsu. Implementacje oparte na JMS:
	- $\rightarrow$  Sun Java System Message Queue (OpenMQ wersja open source) — implementacja JMS
	- $\rightarrow$  Apache ActiveMQ implementacja JMS
- Oracle Advanced Queueing

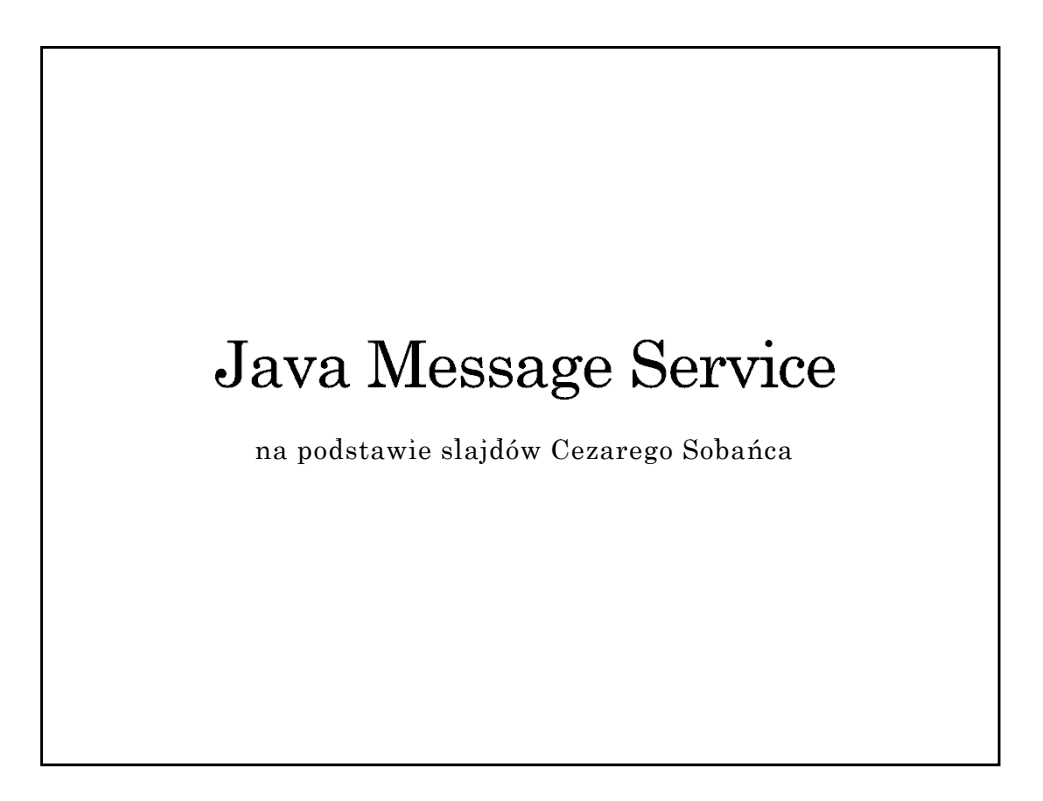

#### Historia JMS

- $\bullet$  Opracowany w 1998
- Pierwotny cel: dostęp do istniejących systemów kolejkowania wiadomości (tzw. MOM — Message Oriented Middleware, np. IBM MQSeries)
- Integralna część Java EE od wersji 1.3

### **Komponenty JMS**

- Dostawca JMS (ang. JMS provider) implementacja interfejsów JMS, administracja, sterowanie
- $\bullet$  Klienci JMS aplikacje i komponenty wysyłające i odbierające komunikaty
- Wiadomości obiekty do przenoszenia informacji
- Obiekty zarządzania (ang. administered objects) prekonfigurowane obiekty na potrzeby zarządzania:
	- $\rightarrow$  cele (ang. destinations)
	- $\rightarrow$  fabryki połączeń (ang. connection factories)

# Funkcjonalność JMS

- Nieustanna, niezawodna, asynchroniczna komunikacja międzyprocesowa
- Transakcyjna interakcja z dostawcą JMS
- Modele komunikacji (messaging domains)  $\rightarrow$  punkt-punkt (ang. point-to-point)
	- $\rightarrow$  subskrypcji (ang. publish/subscribe)

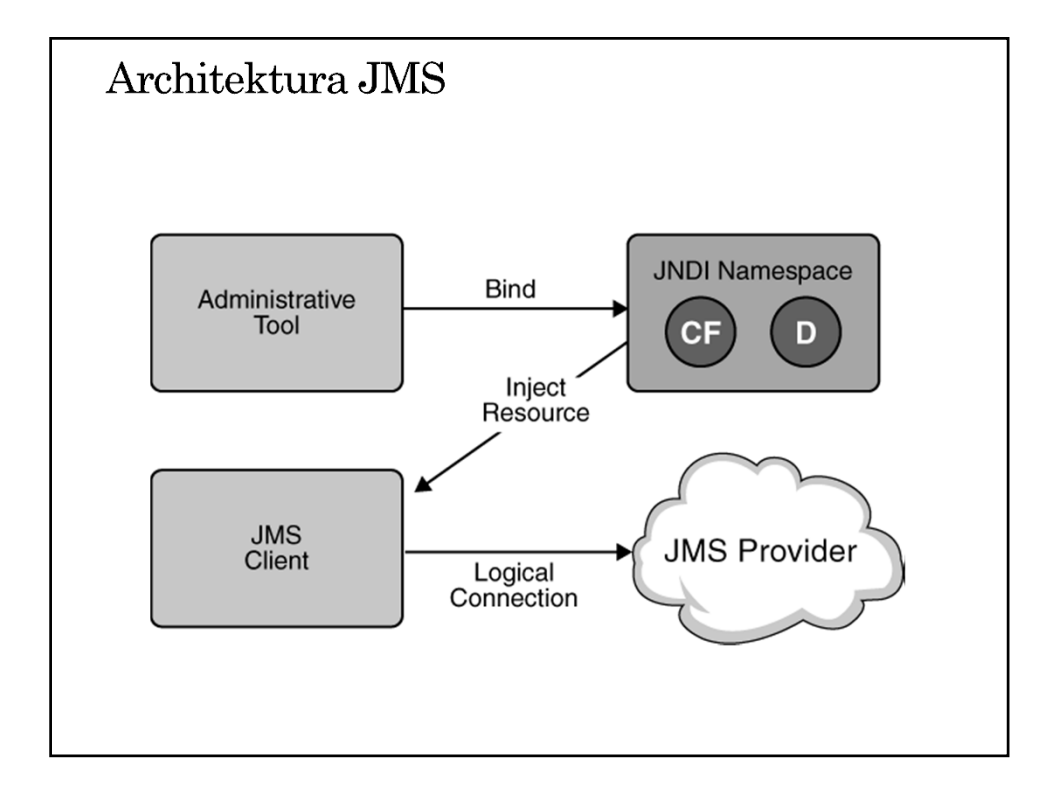

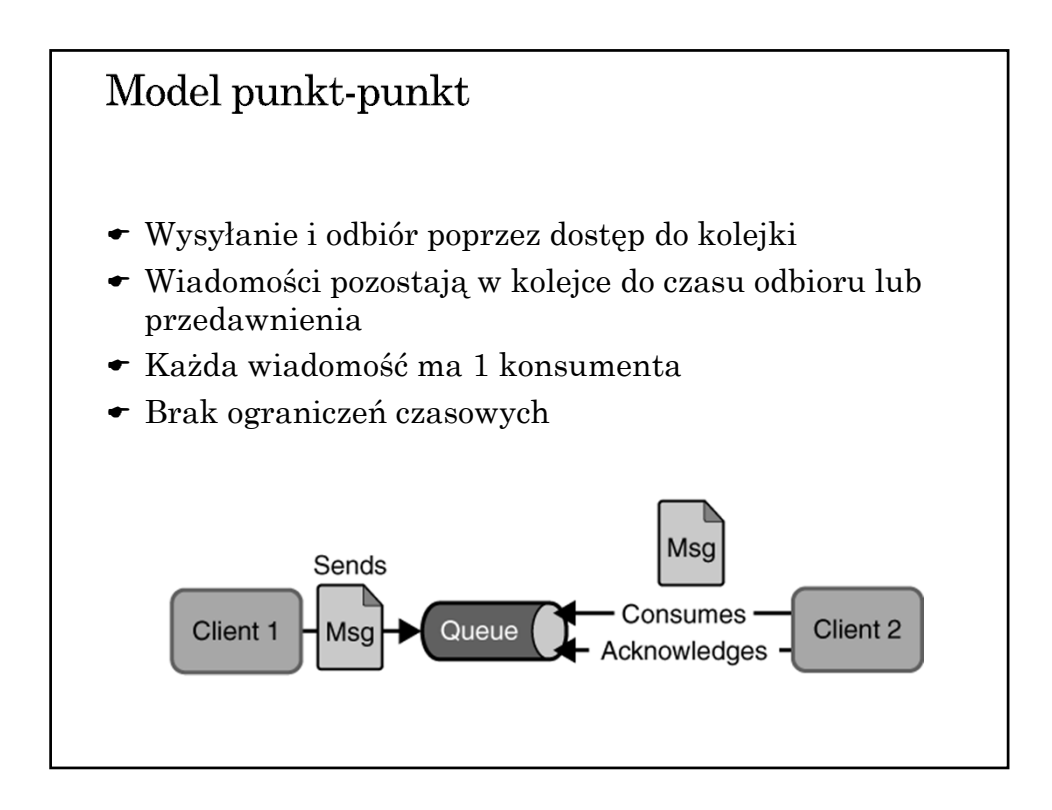

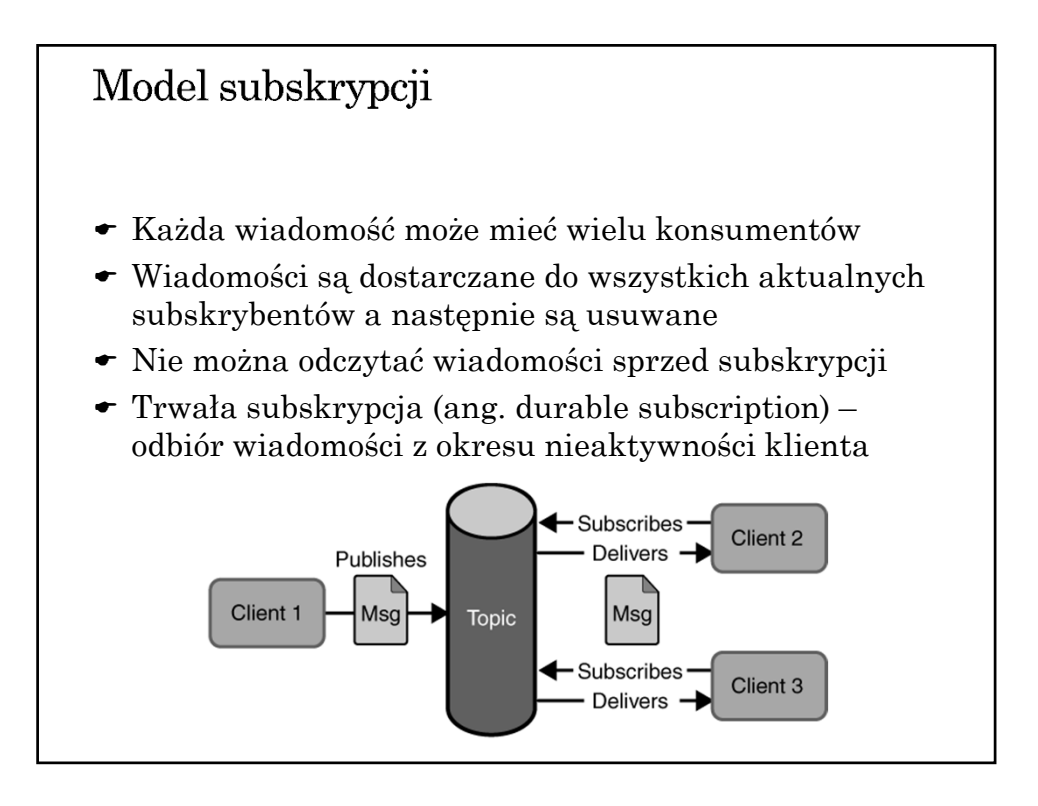

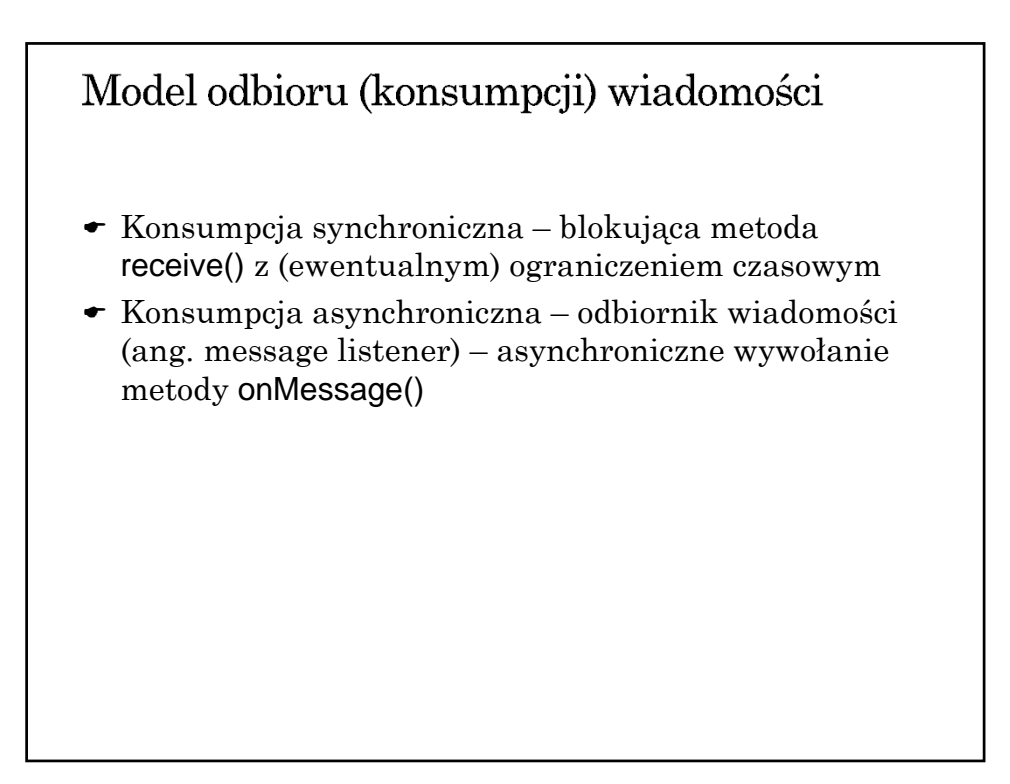

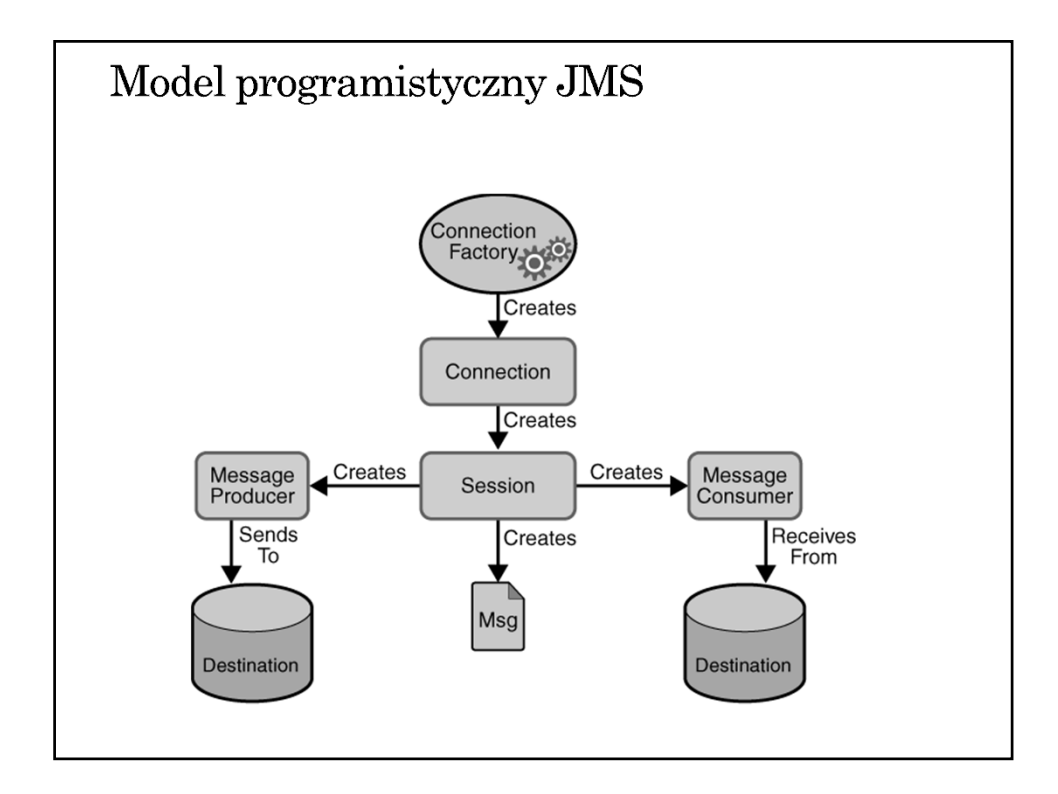

# Fabryki połączeń

- Ogólna: ConnectionFactory (interfejs bazowy dla poniższych)
- Dla kolejek: QueueConnectionFactory
- Dla tematów: TopicConnectionFactory

# Destinations

- *queue* w przypadku komunikacji punkt-punkt
- *topic* w przypadku modelu subskrypcji

```
@Resource(mappedName="jms/Queue")
private static Queue queue;
```

```
@Resource(mappedName="jms/Topic")
private static Topic topic;
```
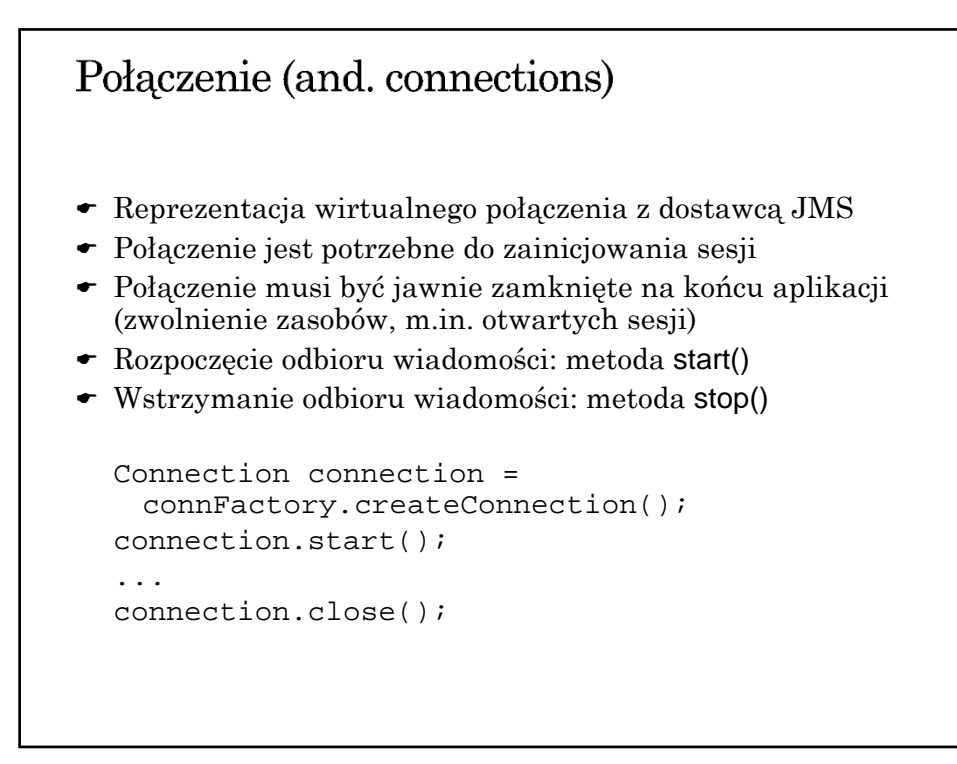

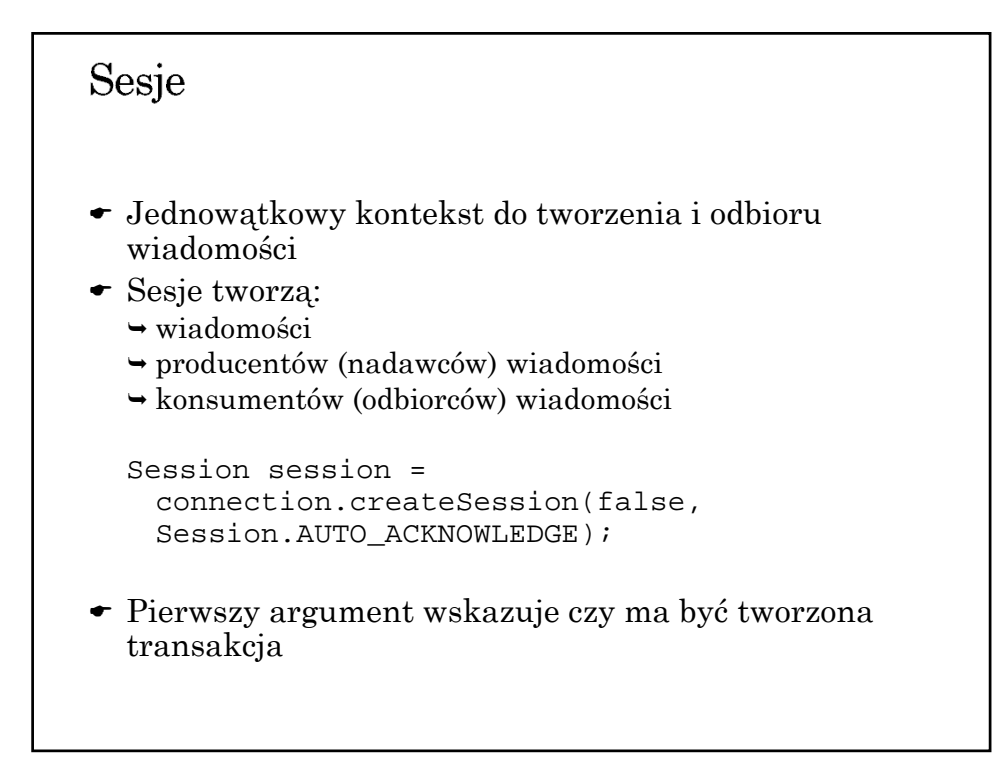

#### Producenci wiadomości

```
@Resource(mappedName="jms/Queue")
private static Queue queue;
```

```
MessageProducer producer = 
session.createProducer(queue);
producer.send(message);
```
Wysyłanie do dowolnej kolejki:

```
MessageProducer producer = 
session.createProducer(null);
producer.send(queue, message);
```

```
Odbiorcy wiadomości
 @Resource(mappedName="jms/Queue")
 private static Queue queue;
 MessageConsumer consumer = 
 session.createConsumer(queue);
 Message m1 = consumer.receive();
 Message m2 = consumer.receive(1000);
 Message listeners:
 MessageListener myListener = new AListener();
 consumer.setMessageListener(myListener);
 Listener ma metodę onMessage(Message). Musi 
  obsługiwać wszystkie wyjątki.
```
## Filtry wiadomości

- Filtr jest wyrażeniem zapisywanym jak warunki w SQL92
	- $\rightarrow$  typ = 'wyniki' and id = '120'
- Wyrażenie odwołuje się do właściwości wiadomości
- Filtr może być parametrem tworzenia konsumenta wiadomości

# Wiadomości Wiadomości składają się z  $\rightarrow$ nagłówka listy właściwości  $\rightarrow$ ciała Standardowe właściwości (przechowywane w nagłówku) identyfikator JMSMessageID odbiorca JMSDestination znacznik czasowy JMSTimestamp priorytet JMSPriority  $\rightarrow$  typ JMSType

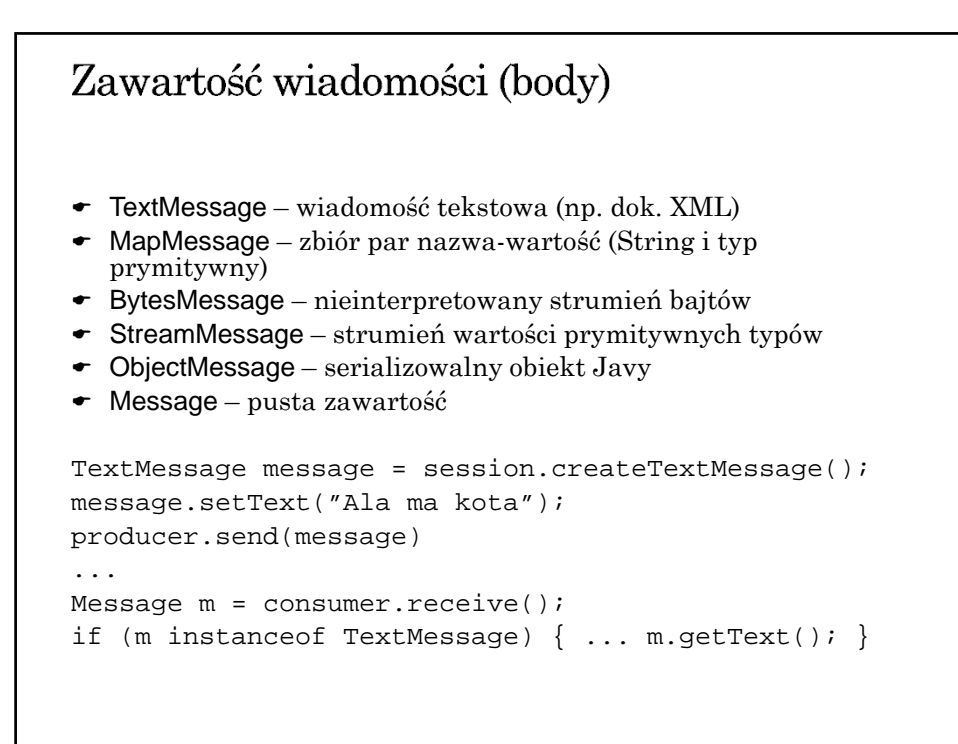

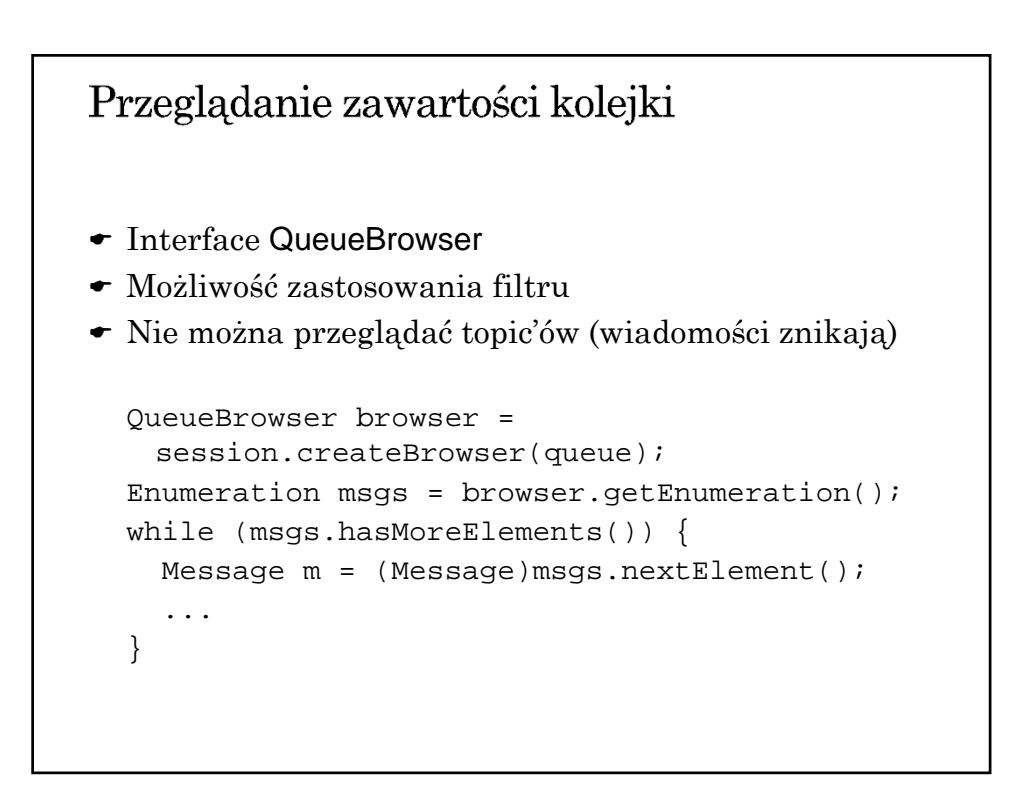

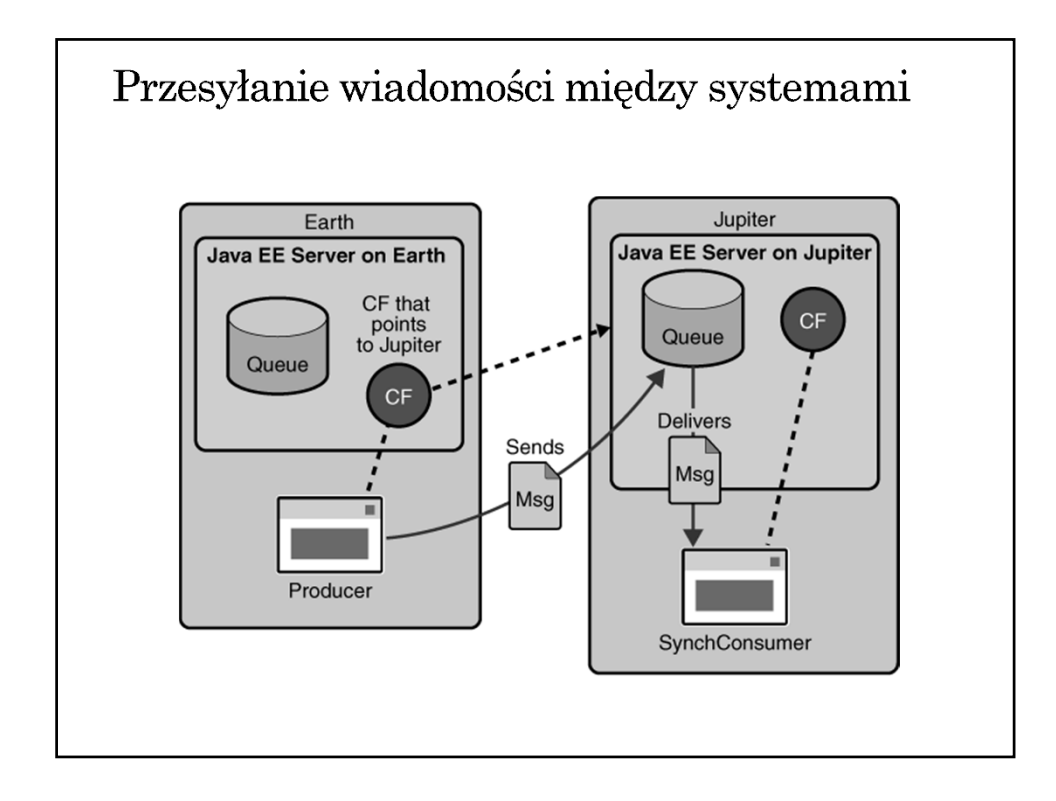

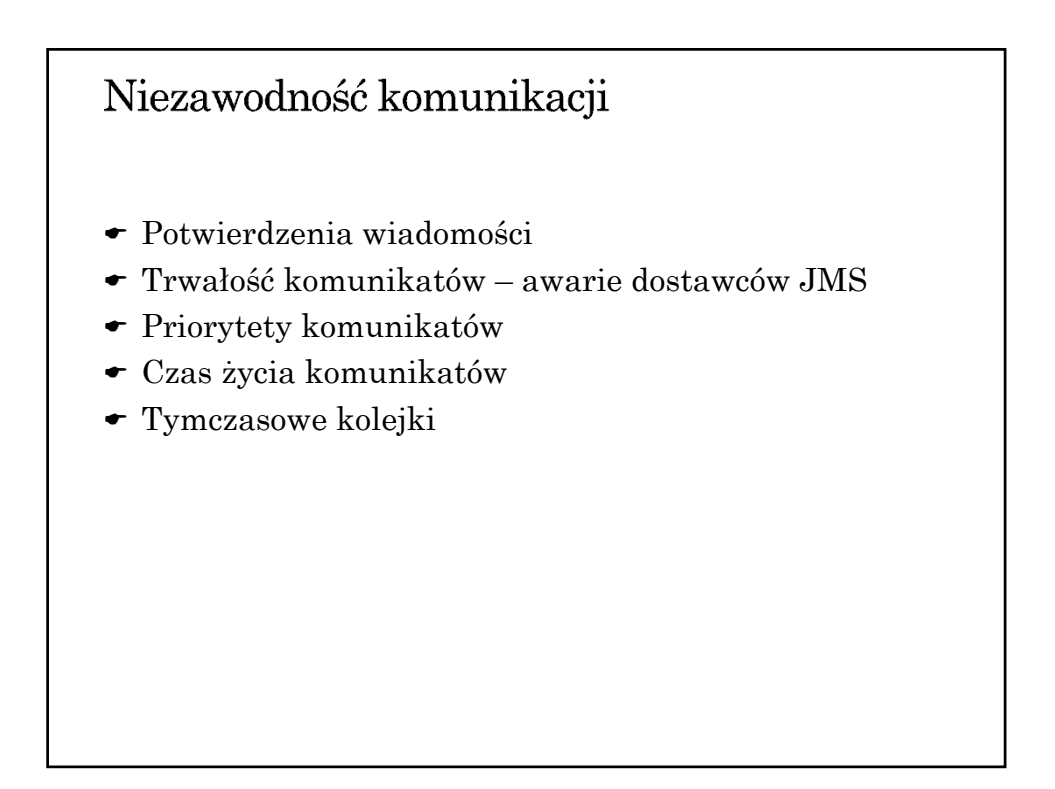

### Potwierdzenia

- Po odbiorze wiadomości
- Po przetworzeniu wiadomości
- Po odbiorze potwierdzenia
- Wiadomości są automatycznie potwierdzane po zakończeniu transakcji
- Wycofanie transakcji → ponowne dostarczenie
- AUTO\_ACKNOWLEDGE po odbiorze
- CLIENT\_ACKNOWLEDGE jawne potwierdzenie wszystkich odebranych wiadomości w ramach sesji
- DUPS OK ACKOWLEDGE leniwe potwierdzanie z możliwością powstawania duplikatów

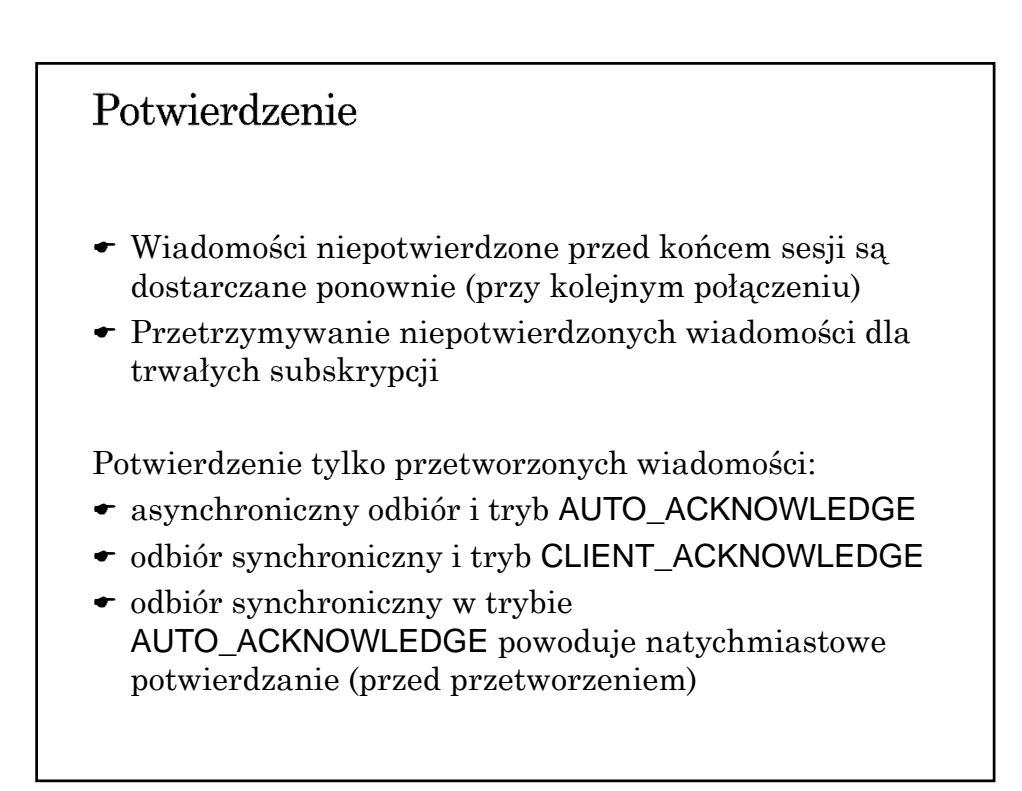

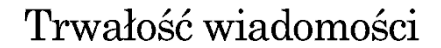

- Tryb PERSISTENT każda wiadomość jest rejestrowana w pamięci trwałej (tryb domyślny)
- Tryb NON\_PERSISTENT wiadomość może zostać utracona w przypadku awarii dostawcy JMS (większa wydajność)
- Własność trwałości może być ustawiana dla producenta wiadomości lub dla pojedynczej wiadomości

producer.setDeliveryMode(DeliveryMode.NON\_PERSISTENT); producer.send(msg, DeliveryMode.NON\_PERSISTENT,3,10000);

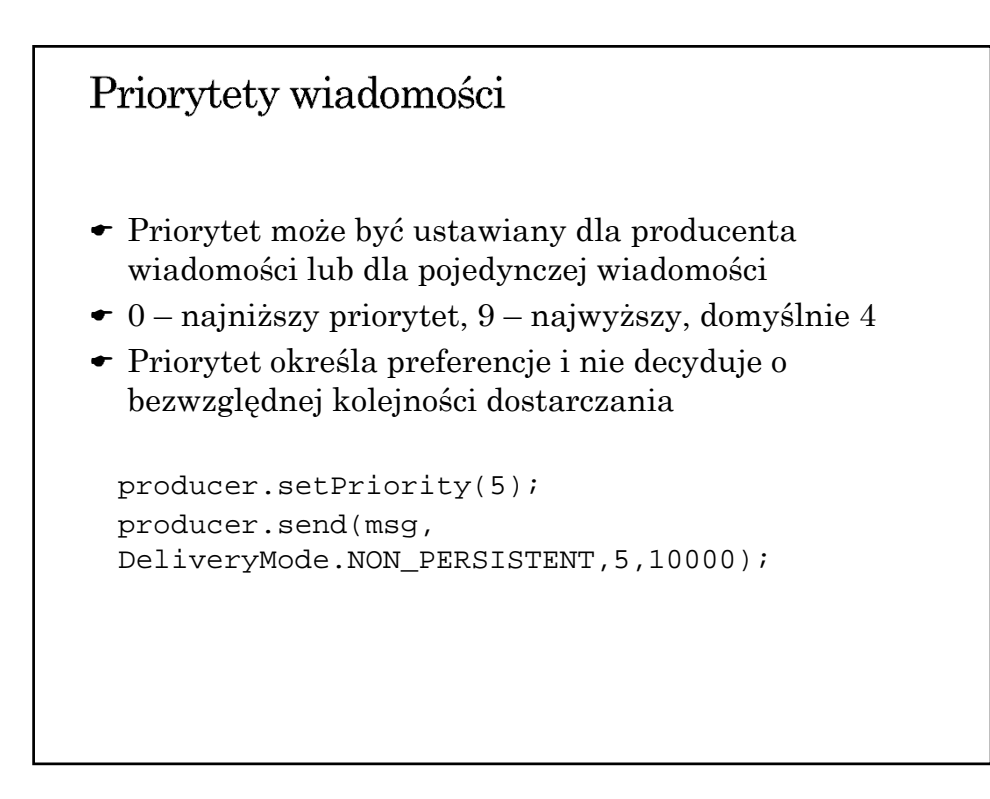

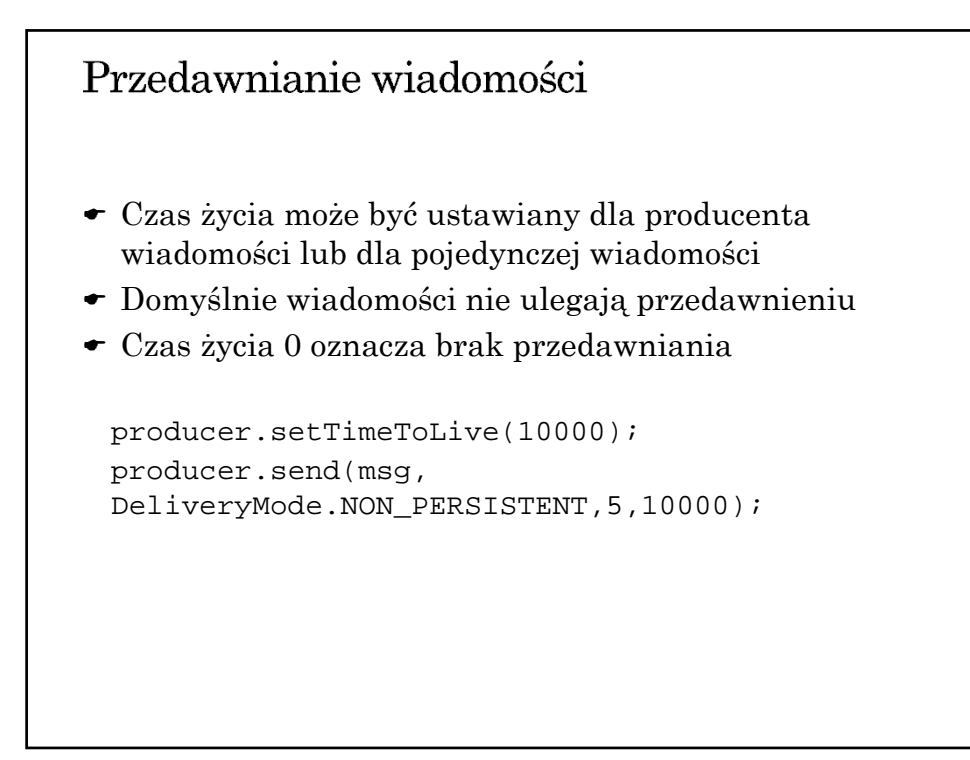

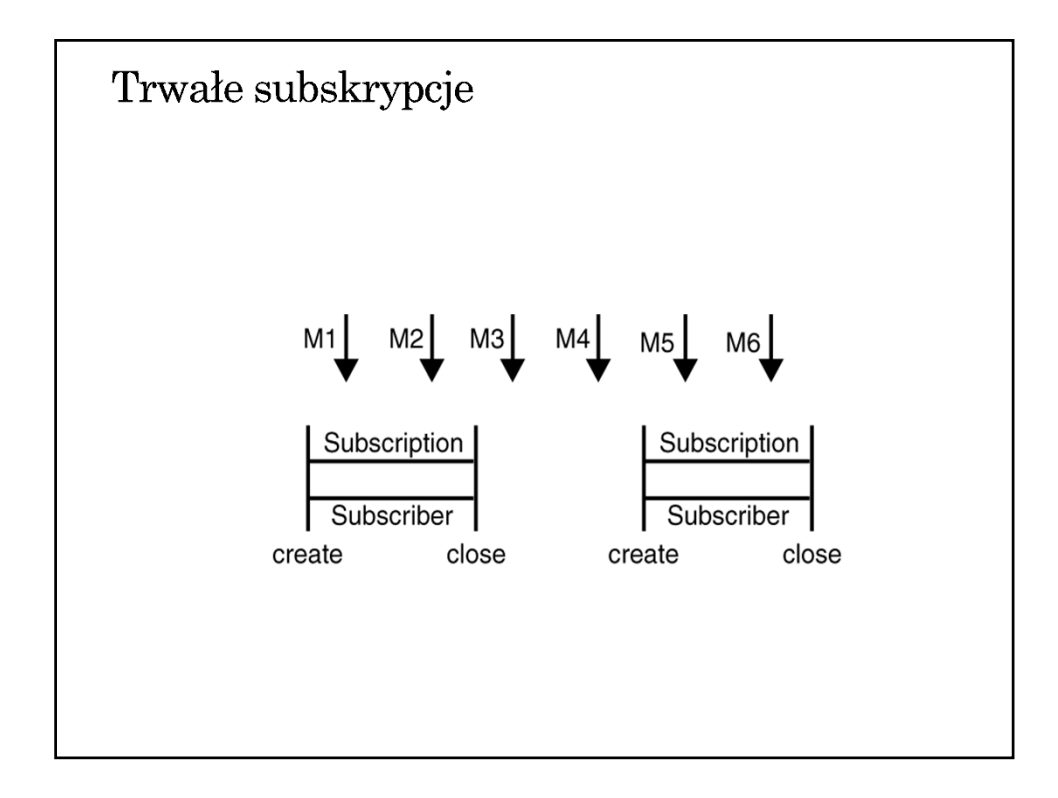

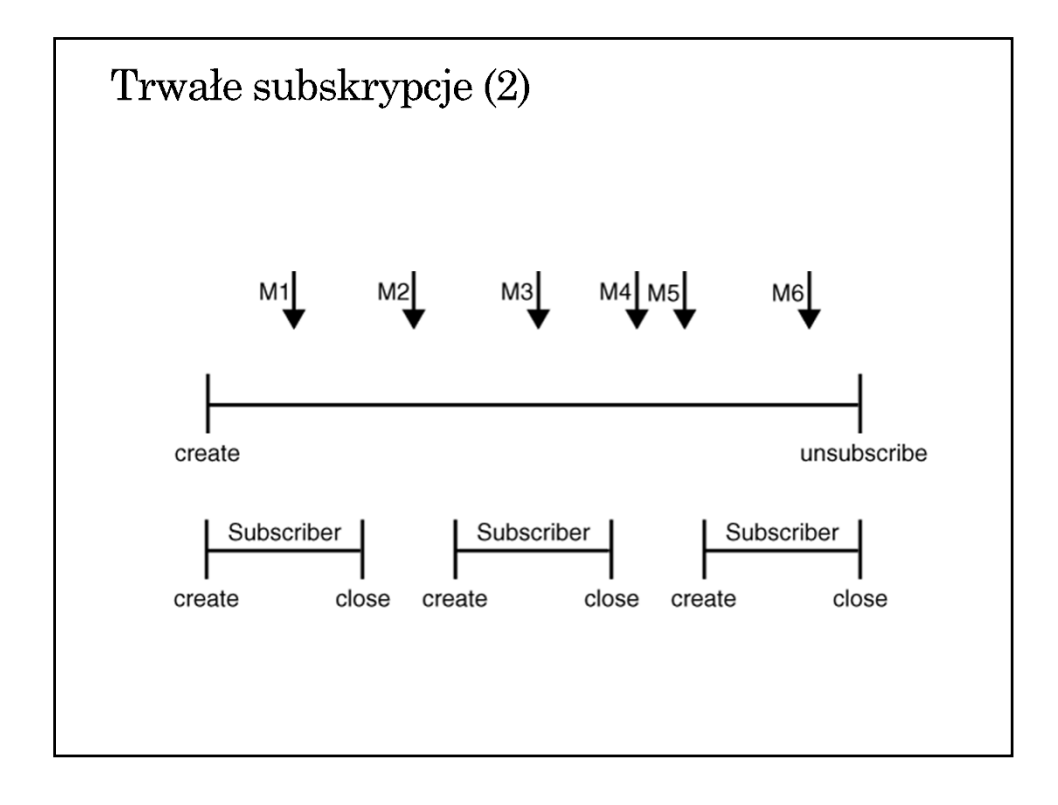

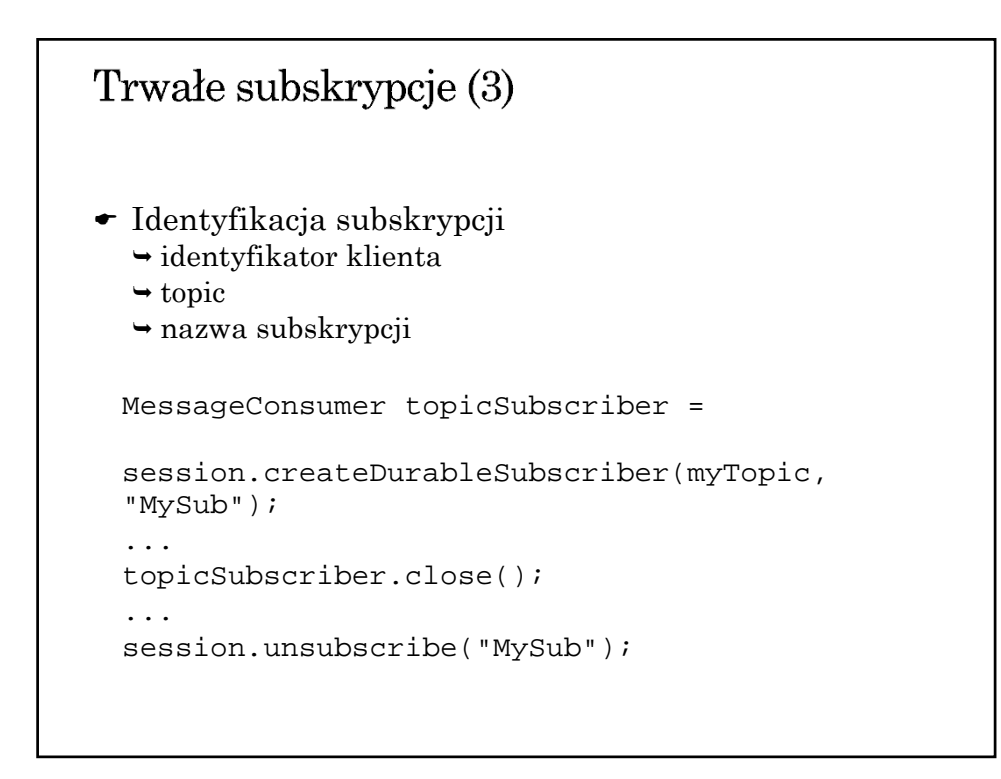

# Lokalne transakcje

- Grupowanie operacji wysyłania/odbioru w transakcji
- Metody Session.commit() i Session.rollback()
- Zatwierdzenie oznacza wysłanie wyprodukowanych wiadomości i potwierdzenie odebranych
- Wycofanie oznacza usunięcie wyprodukowanych wiadomości i ponowne dostarczenie wiadomości odebranych (z pominięciem przedawnionych)
- Uwaga na zakleszczenia: wysłanie następuje po zatwierdzeniu